∞

m

## Verkleinern Drucken (Schliessen) **Agenda für den Nachwuchs**

HANDBALL: Jugend erhält in den kommenden drei Jahren jeweils 25.000 Euro

## VON IVO KRAFT

Bielefeld. Die Zeiten sind hart. Das wird wohl auch nach der Wahl am Sonntag so bleiben, egal welche Koalition künftig Deutschlands Geschicke lenken darf und muss. Rosiger sind die Aussichten des Bielefelder Handballs. Unter der Schirmherrschaft der Sparkasse Bielefeld hat sich eine Koalition gefunden, die sich einer gemeinsamen Agenda verschrieben hat: der Nachwuchsförderung.

In den Jahren 2006 bis 2008 unterstützt die Stiftung der Sparkasse Bielefeld das von einem Arbeitskreis des Handballkreises ausgearbeitete Konzept zur Nachwuchsförderung mit insgesamt 75.000 Euro. "Das Konzept hat uns überzeugt, und wir haben uns sehr rasch dazu entschlossen, es zu unterstützen", sagt Sparkassen-Direktor Hans-Georg Vogt.

Die vereinsübergreifenden Förderungspläne beinhalten fünf wesentliche Maßnahmen, die bezuschusst werden sollen: Die Basisarbeit, die die Vereine bereits jetzt an den Grundschulen leisten und in Zukunft noch stärker wahrnehmen sollen, gezielte Talentförderung im D- und C-Jugend-Bereich, Resonanzförderung in den Vereinen, leistungsdiagnostische Maßnahmen in Zusammenarbeit mit der Universität Bielefeld sowie die gezielte Qualifizierung der Ubungsleiter.

Wie groß die jeweilige Finanzierung der einzelnen Komponenten des Konzepts ausfallen wird, ist noch offen. "Das ist ja auch ein dynamischer Prozess und kann für die drei Jahre nicht starr festgeschrieben werden", meint Lehr-

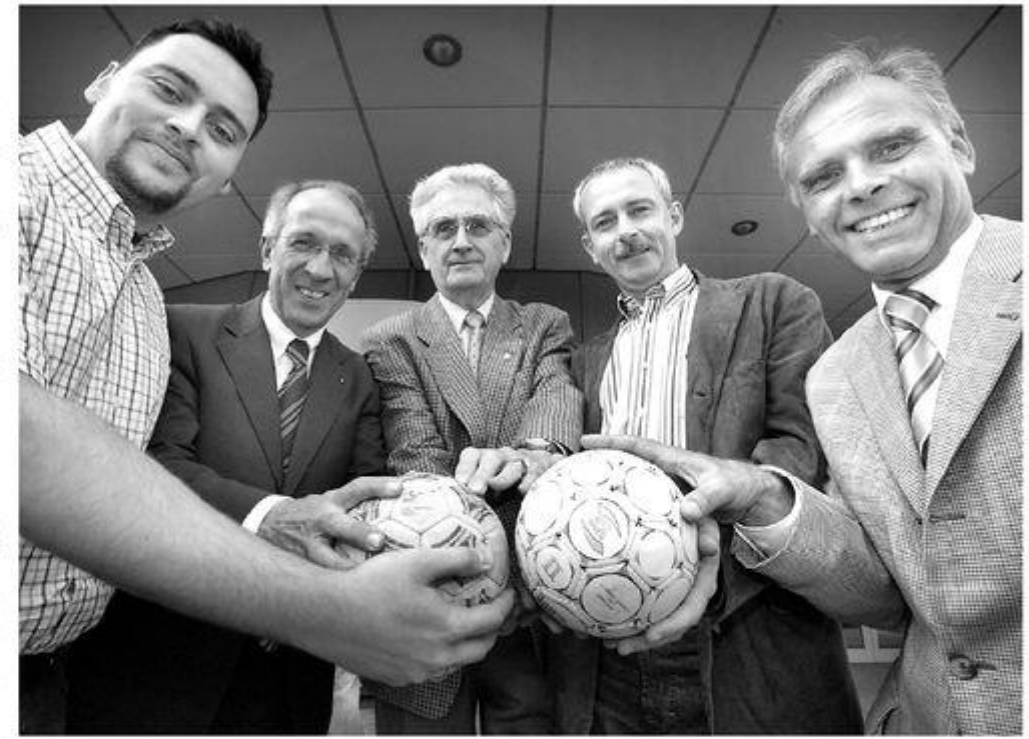

Alles für den Nachwuchs: Patrick Puls, Hans-Georg Vogt, Gunther Wollmann, Michael Neuhaus und Manfred Brinkmann (v. l.) bilden eine Koalition für den Jugendhandball. **FOTO: PRUCHT** 

wart Michael Neuhaus. Klar ist, dass die Anreize und Zuschüsse zur Resonanzförderung in den Vereinen nach einem Schlüssel erfolgen werden. Die Zuwendungen hängen einerseits von der Anzahl der Mannschaften und andererseits von der Spielklassenzugehörigkeit der Teams ab. Der Handballkreis wird die Umsetzung der Maßnahmen als neutrale Instanz koordinieren.

"Wir wollen die Vereine noch kompetenter unterstützen und ihnen dabei helfen, an der Basis unsere Sportart noch besser zu transportieren", erklärt Neuhaus und grenzt sich damit eindeutig von vergleichbaren Konzepten in anderen Kreisen und Verbänden ab: "Bislang waren solche Konzepte immer leistungssportlich orientiert. Wir wollen eine breitensportliche Unterstützung, die die Facette Leistungssport berücksichtigt."

Ausdrücklich betonen die Initiatoren, dass die bestehende Vereinslandschaft von dem Förderkonzept unberührt bleibt. "Natürlich können wir den Vereinen ihre unschätzbare Arbeit jetzt nicht abnehmen", verdeutlicht Neuhaus, was mit dem Konzept gemeint ist: "Als eine zusätzliche Gelegenheit für die Klubs,

ihren Trainingsalltag zu optimieren." Der Vorsitzende des Handballkreises, Gunther Wollmann, ergänzt: "Die Vereine müssen nur erkennen, was ihnen geboten wird.

Die Weichen für einen weiteren Ausbau des zuletzt ohnehin sehr erfolgreichen Bielefelder Jugendhandballs sind also gestellt. Bleibt zu hoffen, dass gegensätzliche Begehrlichkeiten der Vereine ausbleiben und das Geld tatsächlich sinnvoll genutzt wird. Denn wie in der Politik gilt: All zu viele Querschüsse schaden einer Agenda ebenso wie ausbleibender Erfolg.

© 2005 Neue Westfälische Bielefelder Tageblatt (MW), Samstag 17. September 2005

Artikel speichern mit rechter Maustaste -> Bild/Grafik speichern unter...